## **índice**

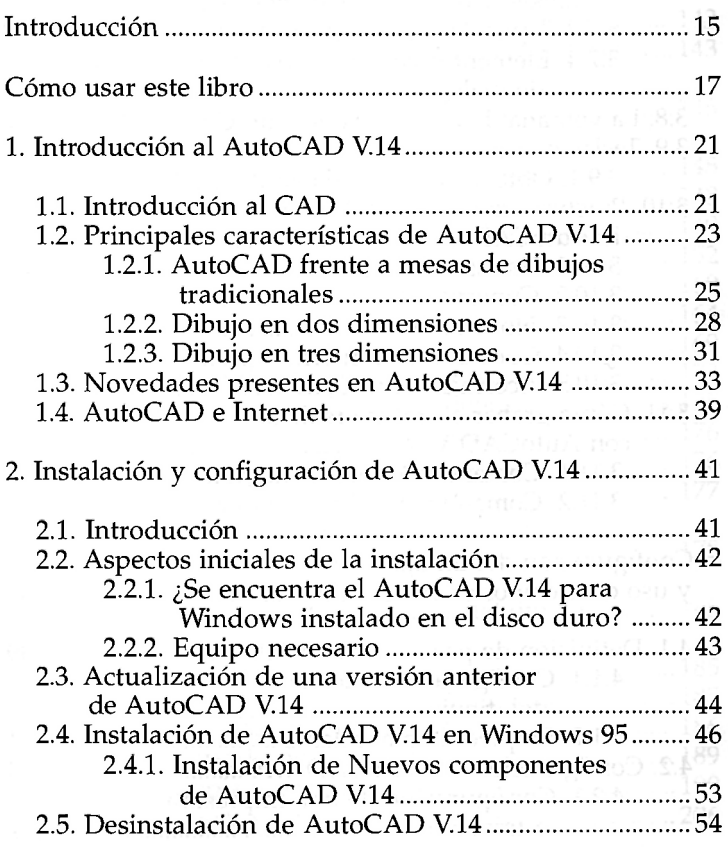

**9** 

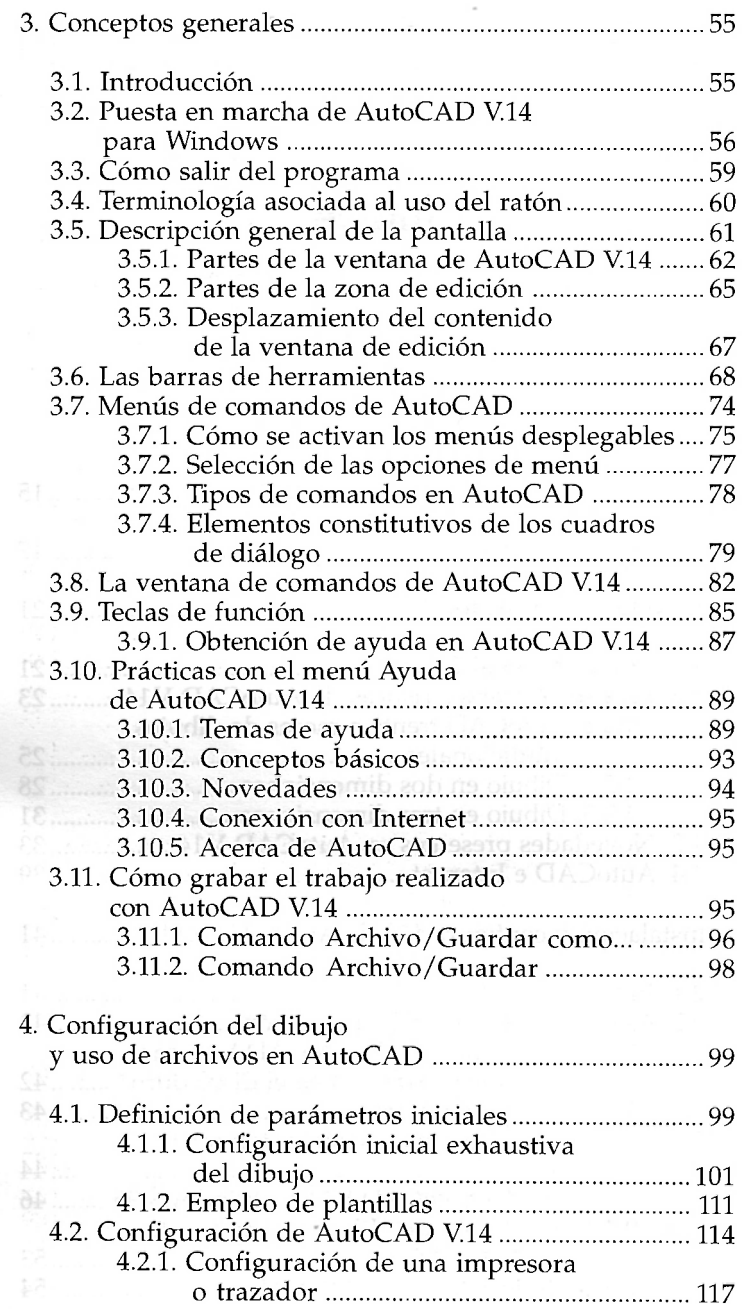

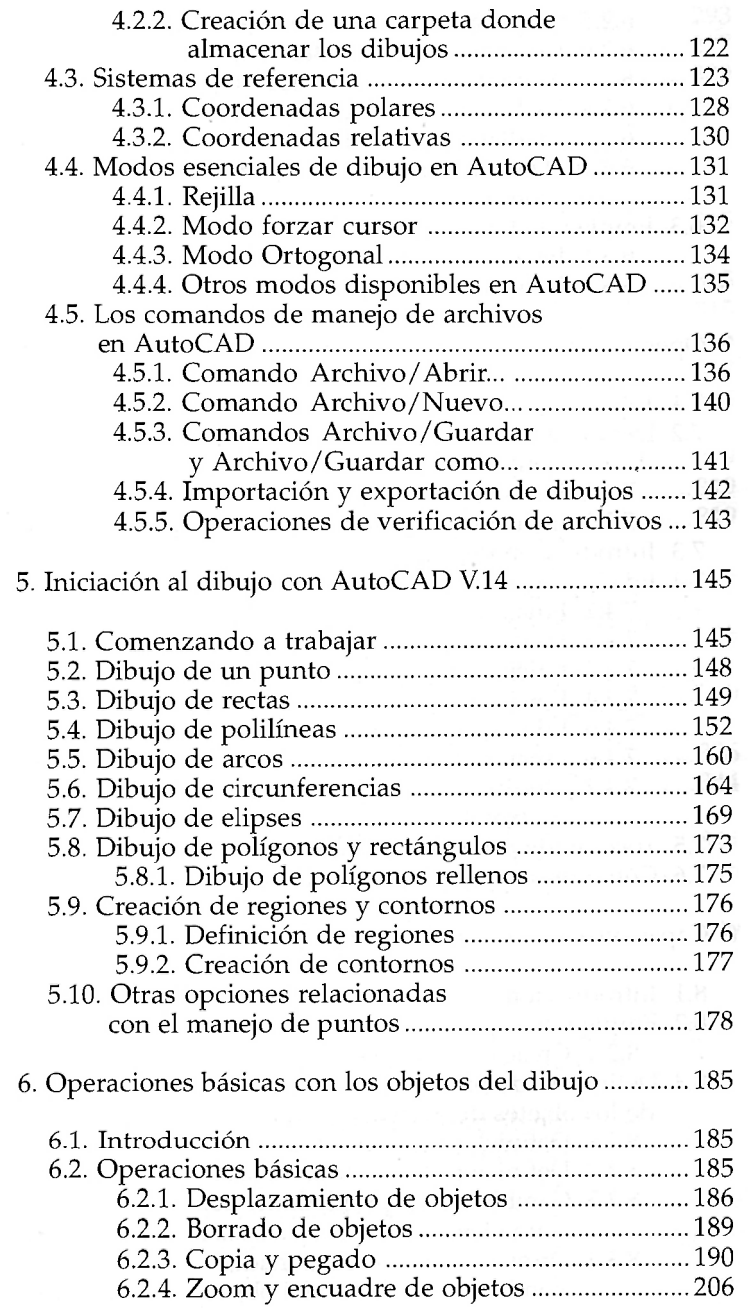

 $\mathcal{L}_{\mathcal{A}}$  , where  $\mathcal{L}_{\mathcal{A}}$ 

**11** 

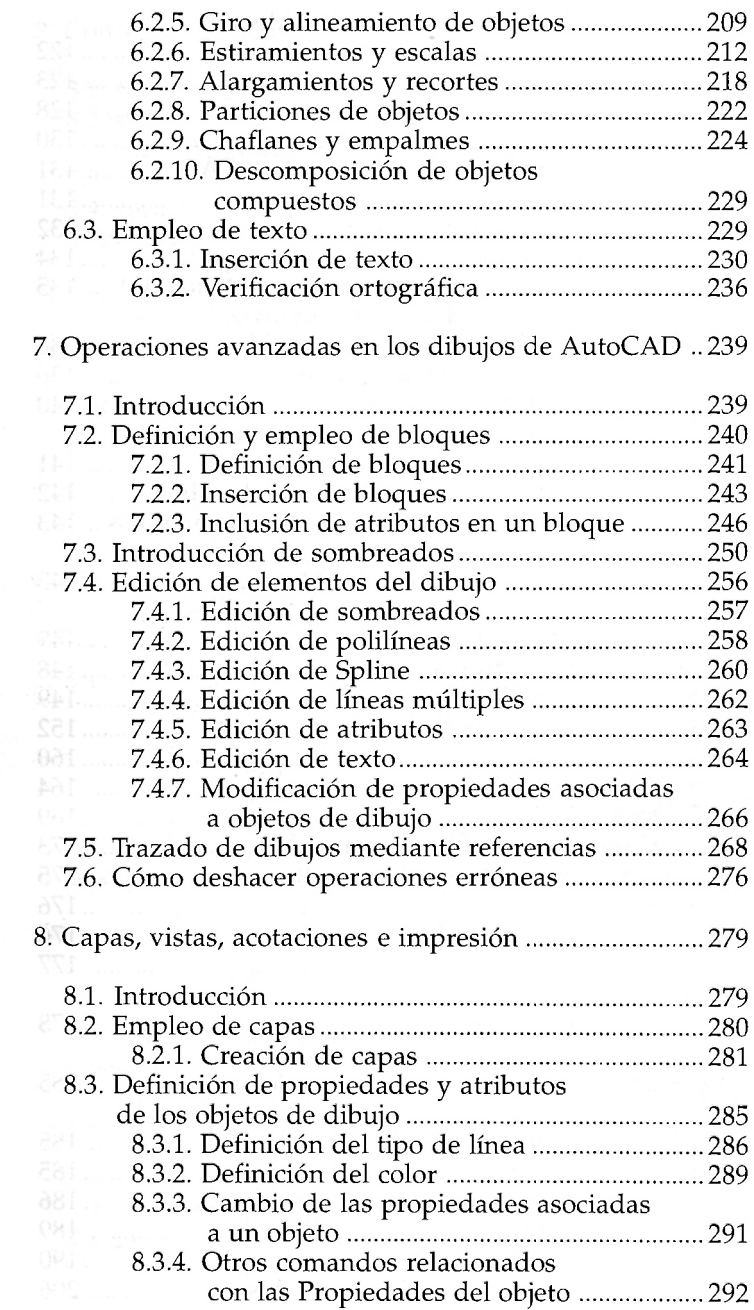

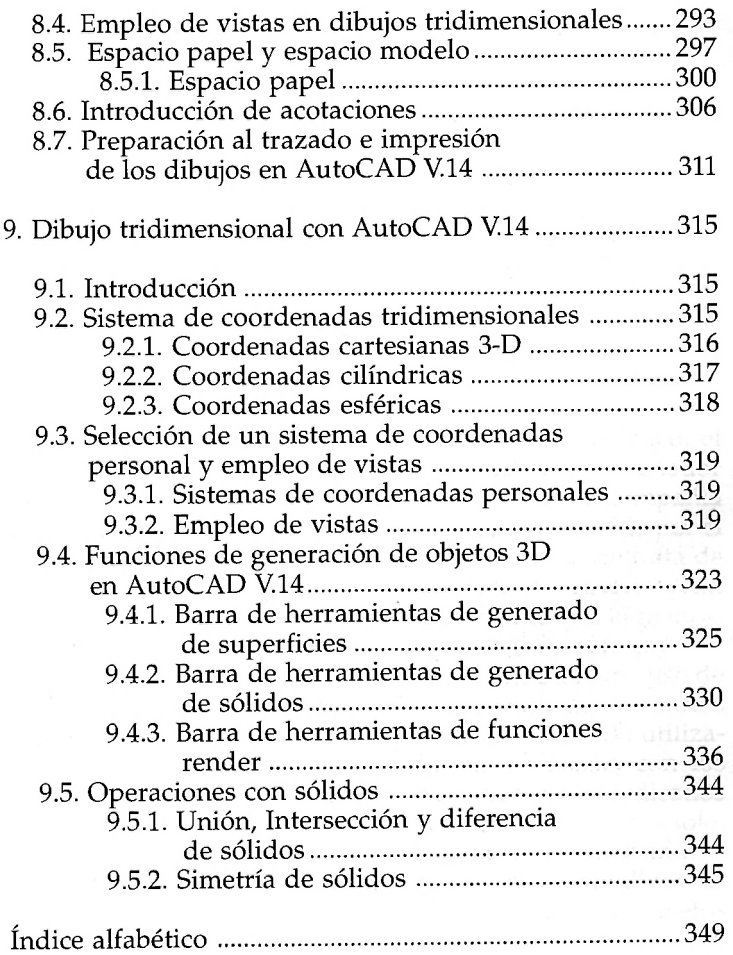

 $\mathbf{r}$